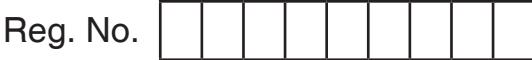

**\*BCACAEN 201** 

## **Second Semester Open Elective (NEP-2020) Examination, September 2022 (2021-22 Batch Onwards) Web Designing**

Time : 2 Hours **Max. Marks : 60** 

 *Note : Answer any six questions from Part – A and one full guestion from each Unit in Part – B.* 

## PART – A **(6×2=12)**

- 1. a) Differentiate web server and web browser.
	- b) What is EDI and EFT ?
	- c) Write the basic structure of an HTML document.
	- d) Differentiate <BR> and <P>.
	- e) What is the difference between TEXTAREA and TEXT BOX element ?
	- f) What is the use of password in INPUT Type ?
	- g) What is CSS ? Why is it used ?
	- h) Write any two features of XML.

## PART – B

## **Unit – I**

- 2. a) Explain the typical structure of URL.
	- b) Write a note on IRC.
	- c) Explain the working of a search engines. **(4+4+4)**
- 3. a) What are the advantages of sending Email ?
	- b) Explain the various types of internet connections available.
	- c) Explain the elements required for video conference. **(3+6+3)**

**P.T.O.**

# **BCACAEN 201** \*BCACAEN201\*

## **Unit – II**

- 4. a) What are the data types available in HTML ? Explain.
	- b) How lists are displayed in HTML ? Explain.
	- c) Explain the various elements used to format the text in HTML. **(4+4+4)**
- 5. a) Explain the use of TITLE and BASE element.
	- b) Write a note on Header and Footer.
	- c) Explain DIV and SPAN elements. Give example. **(4+4+4)**

## **Unit – III**

- 6. a) How do we create hyperlinks in HTML ? Explain with example.
	- b) Explain the following table elements.
		- i) CAPTION
		- ii) TH
		- iii) TD.

c) How to insert an image in a web page? Explain. **(4+4+4)**

- 7. a) Write a note on exploring colours in HTML.
- b) Explain the elements used for creating multiple choice elements in web form. **(6+6)**

## **Unit – IV**

- 8. a) List the three ways to apply CSS Styles and HTML documents, explain any one.
	- b) Explain internal style sheet.
	- c) Write any four rules used for defining an XML elements. **(4+4+4)**
- 9. a) Write two advantages and disadvantages of XML.
	- b) Write the structure of XML document. Explain.
	- c) Explain the different background properties in CSS. **(4+4+4)**

\_\_\_\_\_\_\_\_\_\_\_\_\_